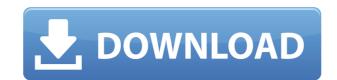

## Http Logs Viewer Crack

Apache Log Viewer is an all-in-one log analyzer and management tool that allows you to easily view, manage, analyze and process all your Apache access logs in order to gain a complete overview of everything that is going on within your servers. It helps you avoid possible security issues and supports every Apache-based web server, no matter if you're using Apache 1.3.x, Apache 1.4.x, 2.0.x, 2.2.x or 2.4.x. Apache Log Viewer Key Features: View and process Apache access logs Apache Log Viewer is a software utility designed in order to display and process these logs in a more organized manner, using tables and ordered lists to help you visualize the recorded connections and information about them.

Thus, you can view anything from IP addresses, access dates, requests and the size of the transferred files. In addition, these entries can be easily sorted by simply clicking on the desired depending on your necessities, by entering specific terms to look for. On a related note, you can also make use of the find function, which allows you to quickly jump to the desired connection by searching for the appropriate keyword. Generate detailed reports and view comprehensive statistics All of this information can be difficult to sort through, especially if your web server handles many connections on a regular basis and you have to deal with a lot of requests. Hence, the application is able to quickly generate reports containing synthesized information about visits, hits per hour, bots and the most common browsers used to navigate your website. In addition, you can also have a first-hand look at various statistics regarding your server's traffic, as well as the total number of unique visitors in the chosen time frame and the most profitable referrers that brought you hits. These statistics, along with every type of report available, can be easily printed on paper from within the utility and you can save the entire access log All in all, Apache Log Viewer can be of great service to web admins, thanks to its wide array of featu

#### Http Logs Viewer Crack+

If your Mac has been hacked by a virus or worm, it may be impossible for you to make any changes to the infected file system. The OS may not be accessible, so even if you have a backup, it is likely corrupt and unusable. Moreover, the malware can make it impossible to read the backup as well, even if you were able to access your infected file system. In such situations, it may be necessary to recover the data from a different source. This can be a major chore that can take days to complete. However, you have a great alternative to this situation: Recovering data from a deleted Mac using tools such as Carbon Copy Cloner or Data Rescue. KeyMacro is a great tool for recovering data from an infected or deleted Mac. Whether you want to recover your data files, recover the partition where OS X resides, or just start a new Mac with an empty hard drive, KeyMacro can help you out. There are four recovery options. You can recover to another Mac on the network, recover to another Mac on the same hard drive, recover to a hard drive on the same Mac, and recover to a network folder. KeyMacro Description: It is a partition data the great tool for recovering data from an infected or deleted Mac. Whether you want to recover your data files, recover the partition on the same hard drive, recover to another Mac on the network, recover to another Mac on the network, recover to anot

## Http Logs Viewer Crack + License Key (Final 2022)

I've been stuck on the same issue lately, and I've been trying to find some help on the net but with no luck. So I came here. You may be wondering how you can get more value from your home gym. The other day I purchased a home gym for my home and was thinking what should I do with the machine? Should I take it with me when I move? Where should I put it? The first thing I want to ask you is do you use the home gym? The answers are yes or no. Well, yes I'm sure because I've been using it for a while now. It's a great investment if you like to work out in your own home or apartment. With this home gym, you can do workout anytime without having to go to a gym, especially if it's raining or snowing outside. Since I've been using the home gym I've found it really easy to get in shape. I no longer feel tired after doing some exercises and workout. It is really great to be able to do exercise at the comfort of your home. So, you see, it's not a bad investment. And here is how to get more value from your home gym. Start using it – This is the first thing I want to tell you. It's not a bad idea to start using the home gym at least once a week. Most people forget about this since they only think about getting to work out. Well, it's important to start using your home gym for exercise. Keep it clean – Now here is something for the neat people out there. You must keep your home gym as clean as a hospital. Because I've seen a lot of home gyms that are dirty or even filthy. If you really want to keep your home gym out of sight. Use the right equipment – Many people have a home gym that is made out of wood or metal. You have to use the right equipment to use for

https://reallygoodemails.com/crespuconsku

https://techplanet.today/post/thematrixrevolutions2003bluray720pdts2audiox264-chdmkv

 $\underline{https://techplanet.today/post/corel-painter-2017-serial-number-generator-exclusive}$ 

https://techplanet.today/post/airbus-a320-cbt-64-bit-top

https://new.c.mi.com/my/post/636880/Pirates\_Of\_The\_Caribbean\_4\_Tamil\_Dubbed\_Blue\_Ray\_R

https://tealfeed.com/windows-7-sp1-x86-x64-16in1-5zfzg

#### What's New in the?

Asoftech Automation records all operation of mouse and keystrokes on your computer. This saves time and helps you to reduce errors and speed up your computer. Description: S-Video in HDMI and analog outputs allow you to connect your PS3 to many different displays and projectors via S-Video and RGB analog outputs. HDMI video input has a dedicated HDMI port so you don't have to worry about the HDMI port on your PS3 Description: Nuendo 5.x includes new features that make it easier to create and perform you most complicated audio projects. Nuendo is also available in a new version specifically designed for audio users, and includes its own unique features including an intuitive GUI, an extensive macro language and a new Form Editor. Description: Nuendo allows you to record your MIDI or sampled instrument in any way you want, and then edit, analyze and modify them at will. You can mix your instruments, apply dynamic effects, and apply real-time sound processing. So, no matter what kind of music you are making, or the style you are working in, you can control and edit your sound the way you want, with real time processing. Description: Advanced Mixer is the most feature-rich mixer ever developed for the Linux audio server. It offers everything the user needs from a complete mixer to a complete mixer to a complete control surface. It's designed to be fast, and it is. With over 4000 features, Advanced Mixer has features the other Mixers do not have. And if you need more, you can write your own modules. Description: SNOME Music Player is a music player with intuitive, tabbed interface for playing and organizing music. It simple, clean, stable and highly configurable. Most importantly, it features an active development community. GNOME Music Player is a free, ore completely revisited in formation and cover and stations such as Free Music Archive, Pandora and Last.fm. SDSplay has been completely rewritten in Perl for new features tailored for the desktop. Although it is designed to be a lightweight player with features ta

# **System Requirements:**

Game: AoE II: The Awakening Game version: Early Access Patch v1.0.1 (v1.0.1.14a) Memory: Windows 7 SP1 + (64 bit) 64-bit Windows Vista SP2 (or Windows XP SP2) + (64 bit) CPU: Intel Core i

 $\underline{https://immanuelglobalwp.com/wp\text{-}content/uploads/FRSAddressbook\text{-}Crack.pdf}$ 

https://devsdoart.com/wp-content/uploads/2022/12/ShruthiEditor\_Crack\_Activation\_Key\_Free\_Download.pdf
https://savosh.com/wp-content/uploads/2022/12/Word-Reports-Crack-With-Full-Keygen.pdf
http://www.studiofratini.com/wp-content/uploads/2022/12/Speed-Test.pdf
https://verasproperties.com/wp-content/uploads/2022/12/trigarc.pdf
https://www.residenceciliegio.it/isumsoft-cloner-5-5-1-license-code-keygen-x64-2022-new/

https://linesdrawn.org/coming-soon/

https://aboulderpharm.com/wp-content/uploads/Virto\_Silverlight\_Gantt\_View\_Crack\_\_\_Keygen\_For\_LifeTime\_2022.pdf
https://smallprix.ro/static/uploads/2022/12/foralb.pdf
http://playfanfgame.com/wp-content/uploads/2022/12/DIKO-Free.pdf